Practical Webobjects Chapter 3 (Page 61-97):

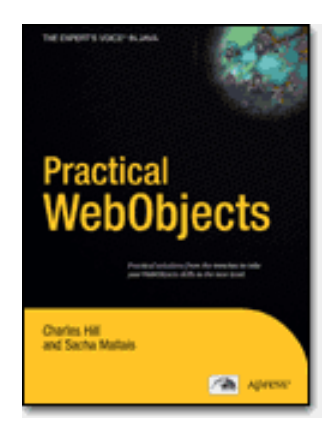

# Managing the Object Graph

WR

WR at Csus4.net

http://www.csus4.net/WR/

- Understanding the Object Graph editing context
- Rules of Engagement

–

–

–

–

- Seeing State Changes in the Object Graph
- Debugging Object Graph Problems –
- Locking, Concurrency, and EOF
- Managing Object Freshness
- Understanding the Object Graph editing context
- Rules of Engagement

–

–

–

–

- Seeing State Changes in the Object Graph
- Debugging Object Graph Problems –
- Locking, Concurrency, and EOF
- Managing Object Freshness

## Understanding the Object Graph

P61-65.

- Viewing the Object Graph in Context
- Understanding the Varieties of Editing Context
	- The Ordinary Editing Context
		- The Peer Editing Context
		- The Default Editing Context
		- Child Editing Contexts
		- Nested Editing Contexts
	- The Shared Editing Context

P61. Understanding the Object Graph

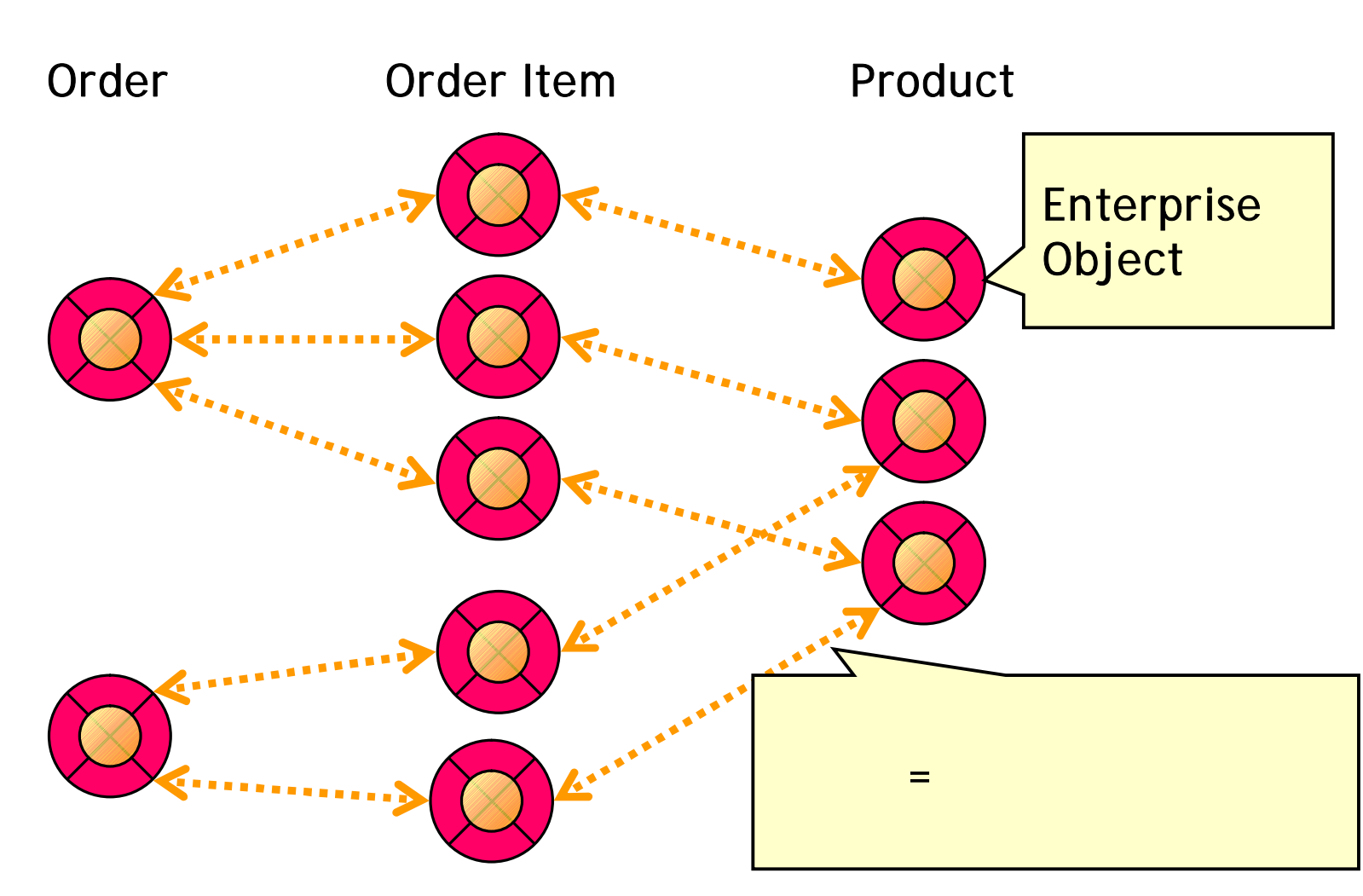

 $\bullet$   $\qquad \qquad =$ 

Managing the Object Graph 5

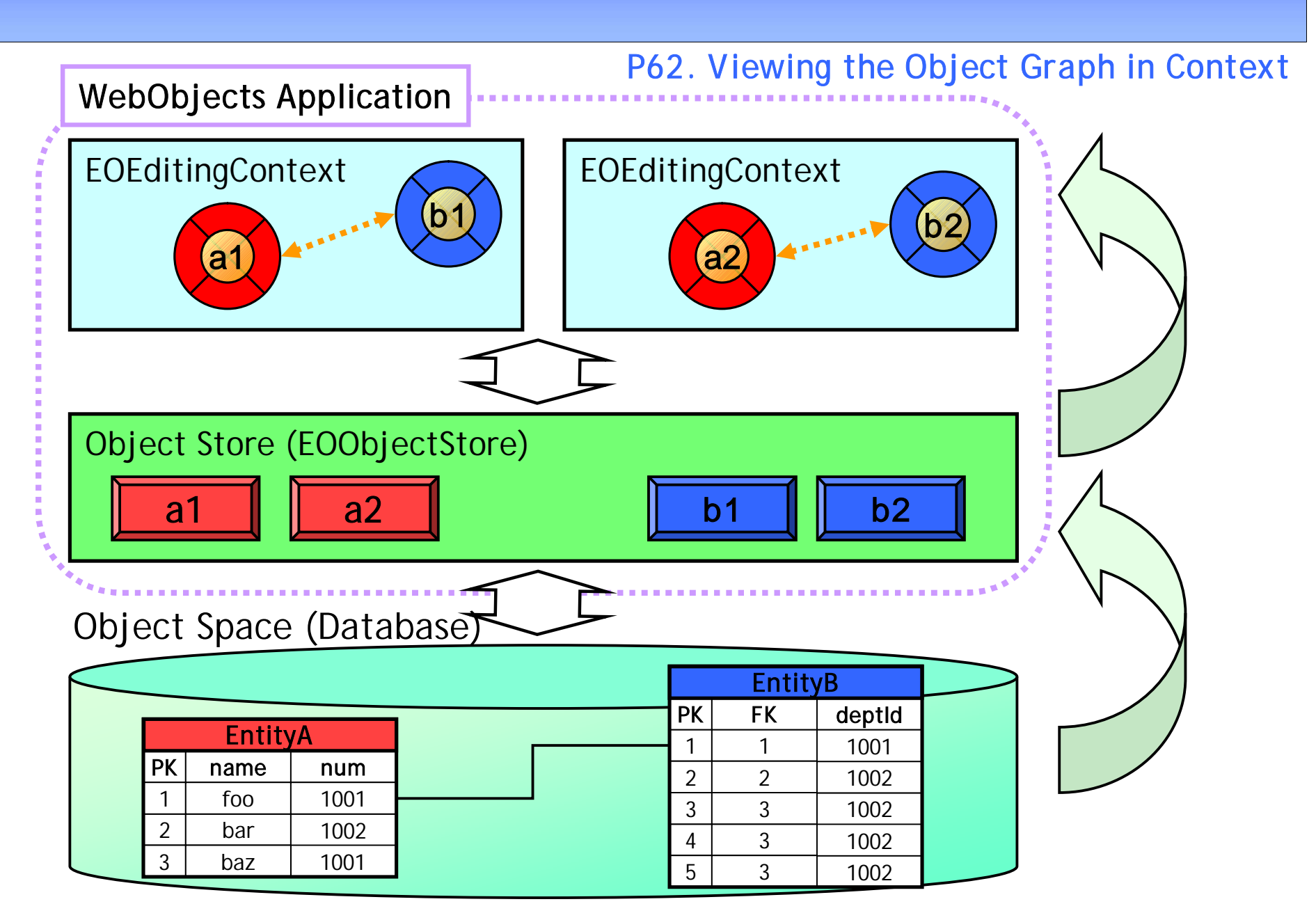

## EOEditingContext

P62. Viewing the Object Graph in Context

- Object Store enterprise object
	- WR:
	- WR: EO

 $\bullet$ 

•

### (sandbox)

• Object Store

### enterprise object

P62. Viewing the Object Graph in Context

- EC EO EC EO – WR: EOSharedEditingContext
- EC
	- EO
- EC EO object store
- Object store EC

•

### EC EO EC EO

#### P62. Viewing the Object Graph in Context

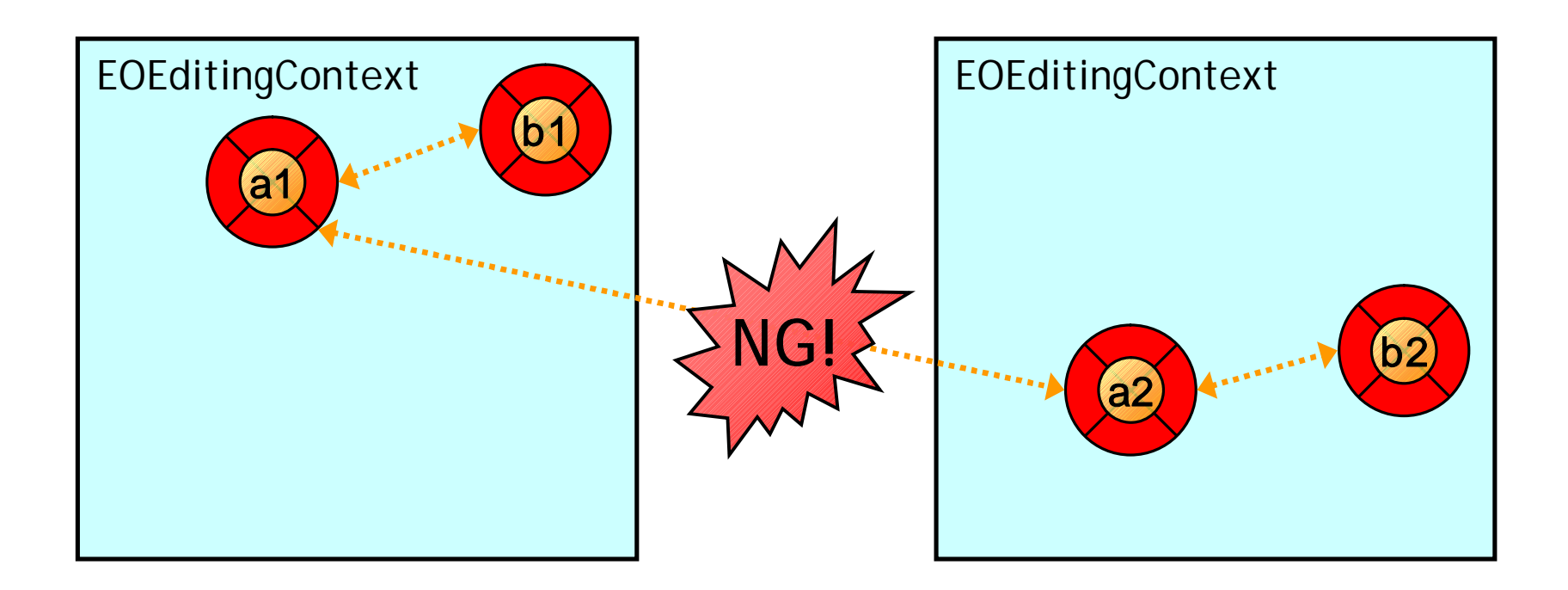

• EC

### EO

#### P62. Viewing the Object Graph in Context

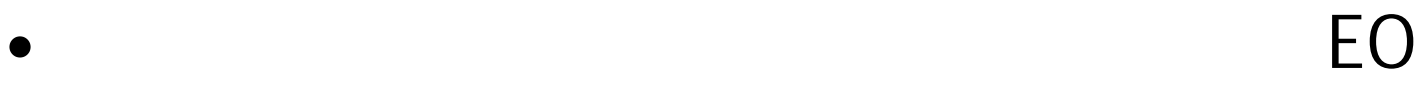

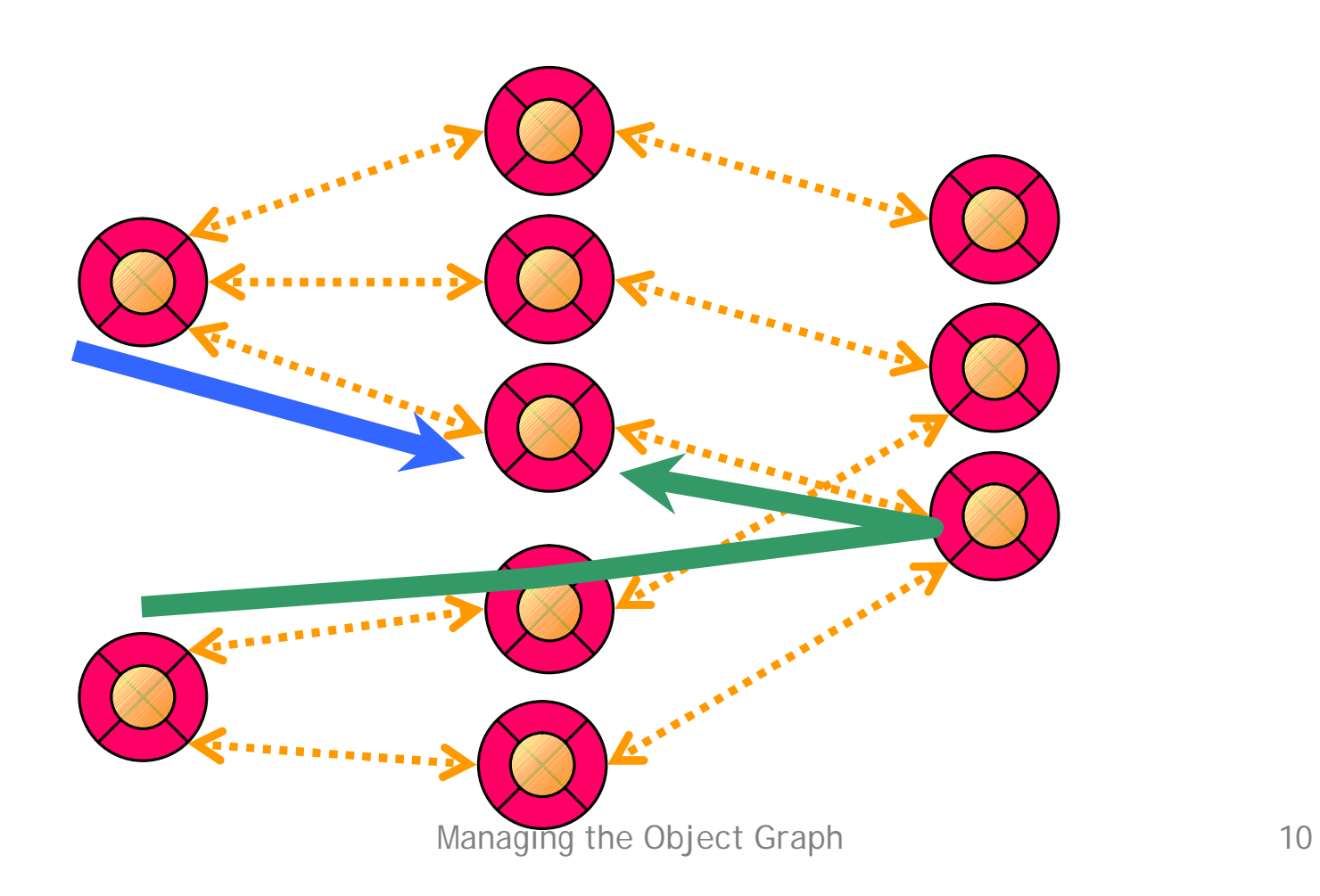

### EO

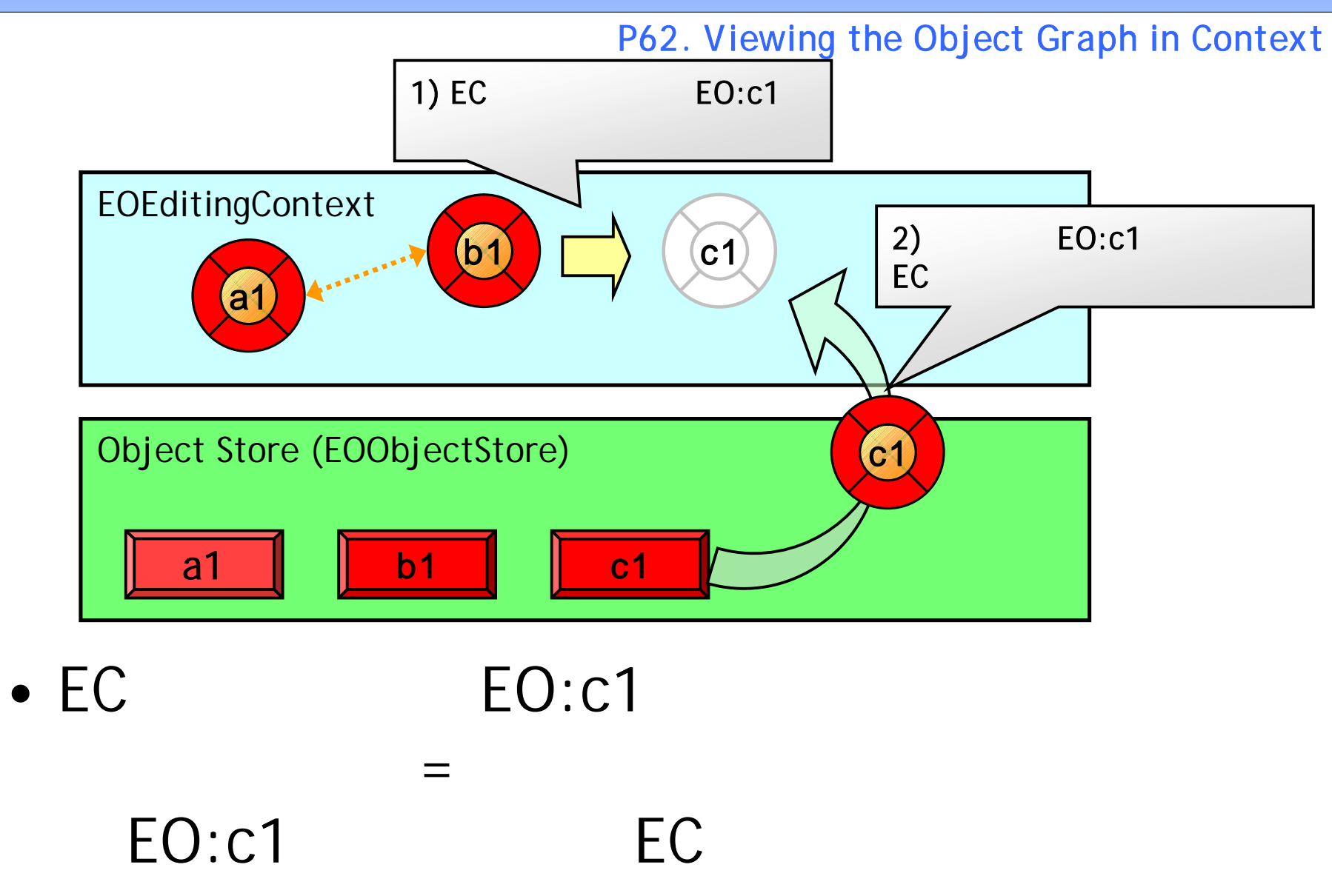

### Object store **EC**

P62-63. Viewing the Object Graph in Context

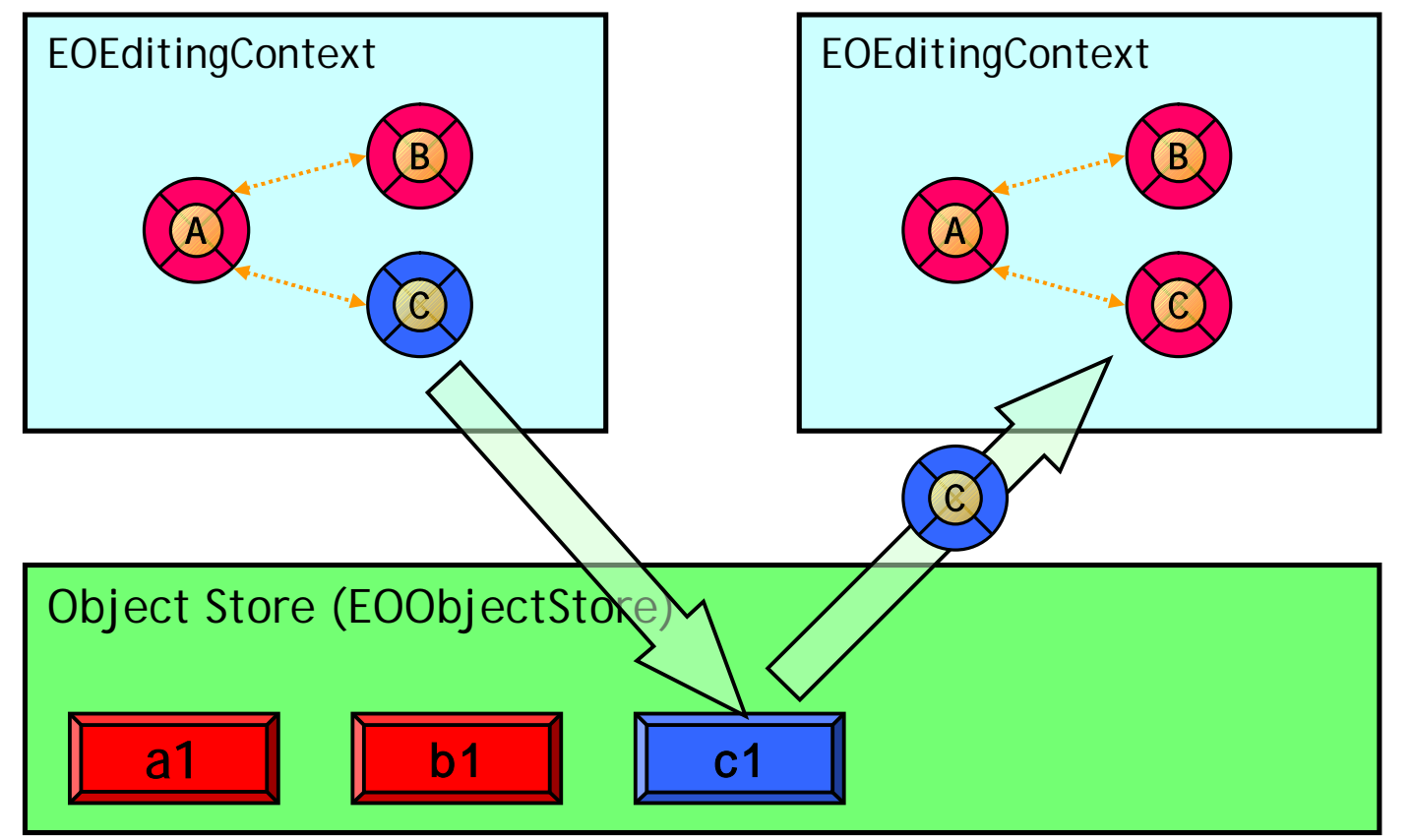

- Objects Store
- EOF ( http://www.csus4.net/WO/ )

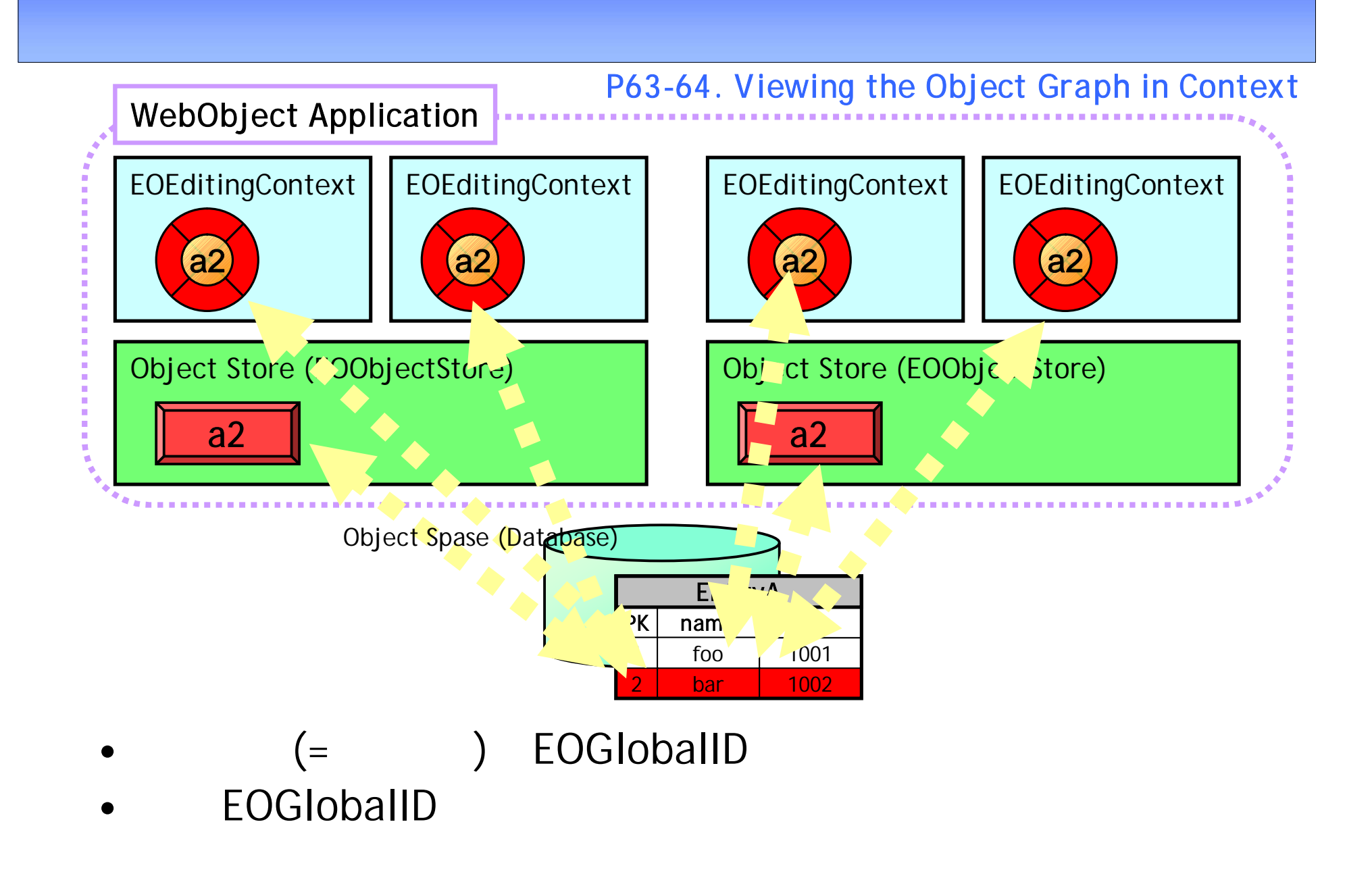

# EditingContext

P64-65. Understanding the Varieties of Editing Contexts

– EOEditingContext

•

•

- EOSharedEditingContext
	- Editing Context

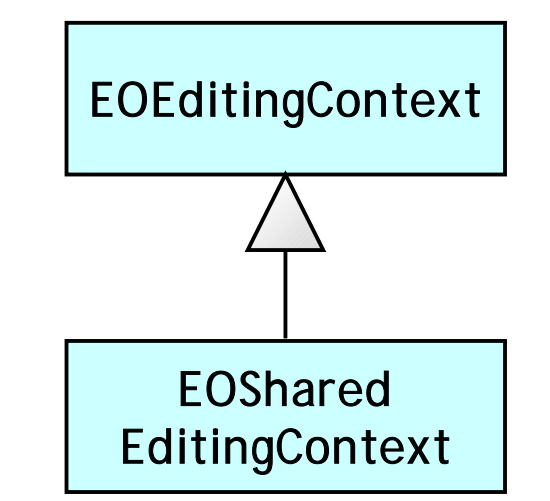

- Session default Editing Context
- Parent-Child Editing Context
- (Nested : Parent–Child )
- Peer Editing Context

P64-65. Understanding the Varieties of Editing Contexts

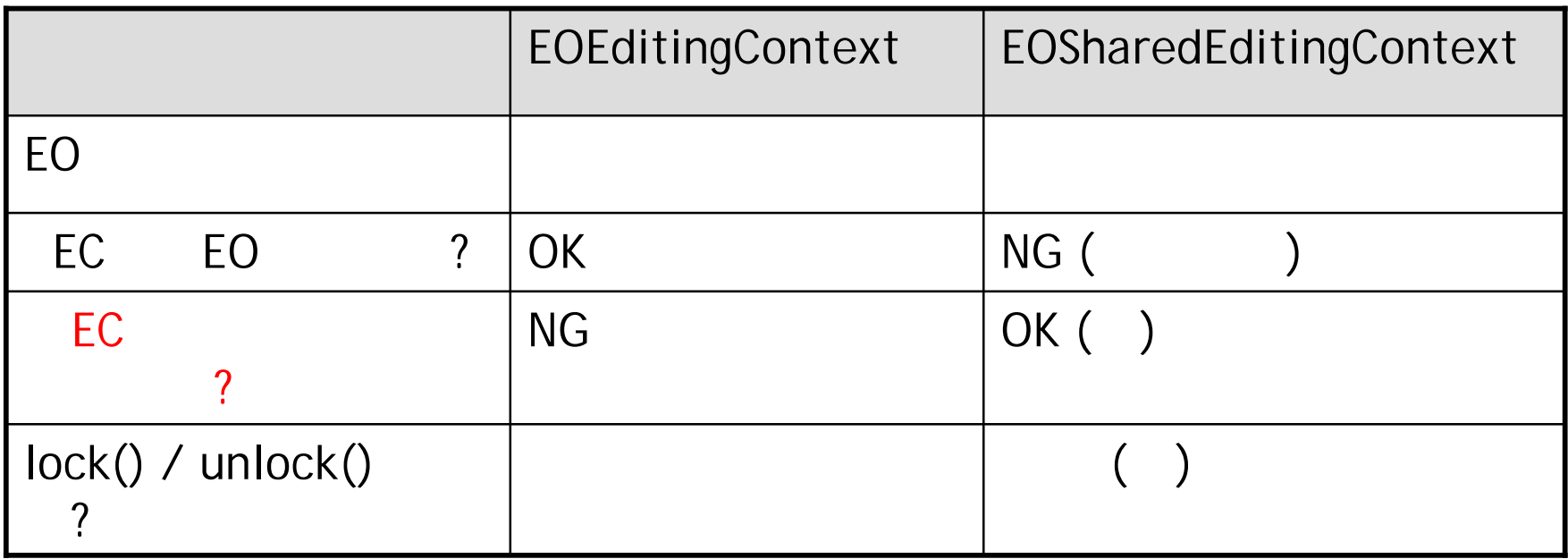

sharedEC EO EC EO

:

## EOSharedEditingContext

#### P65. The Shared Editing Context

• NG

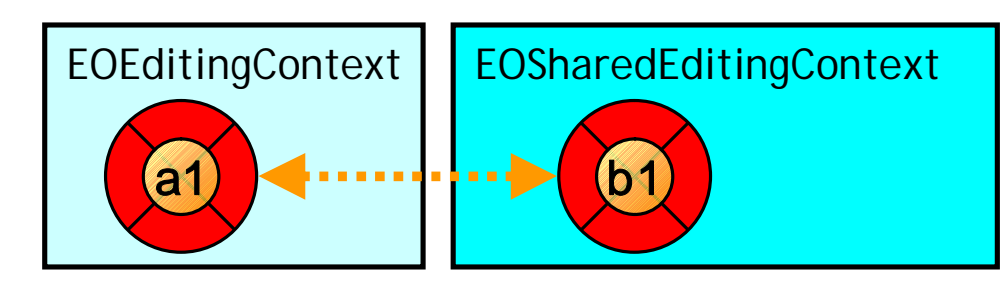

• OK

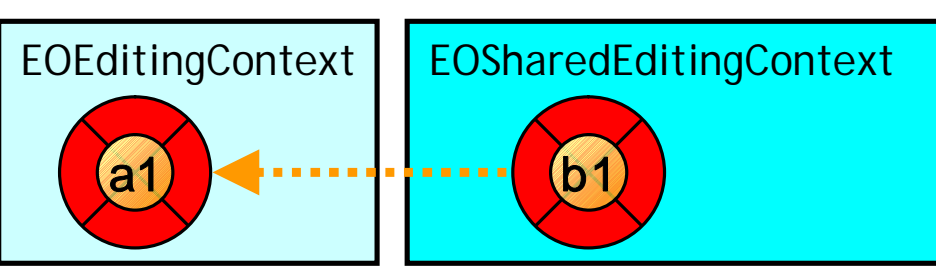

- One-Sided Relationship 2
	-

- EOSharedEditingContext
	- Look up
- WR:

P64. Understanding the Varieties of Editing Contexts

• new EditingContext()

- object store EOObjectStoreCoodinator
- lock()/unlock()

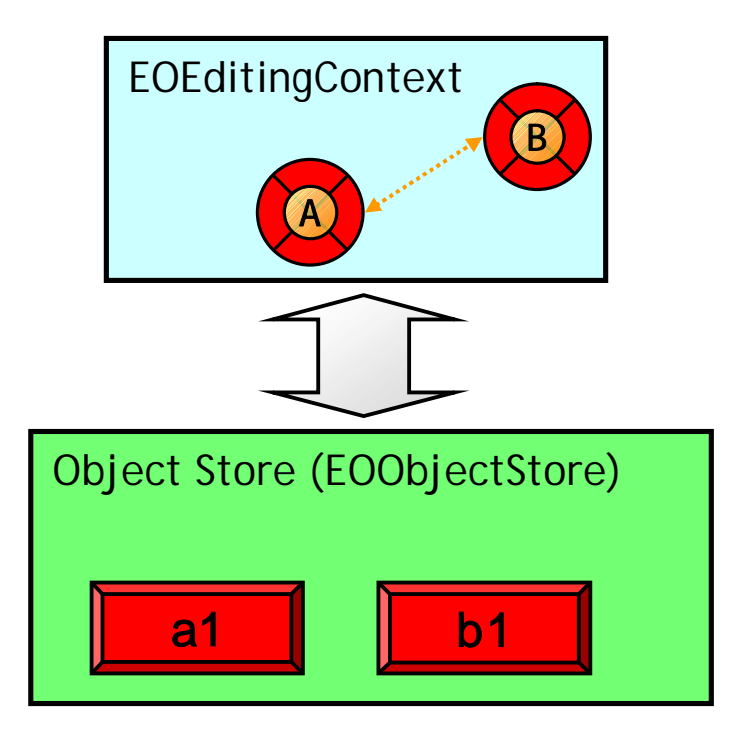

## Session Default

P64. Understanding the Varieties of Editing Contexts

- Session **EditingContext** 
	- WOSession
	- session().defaultEditingContext()
- object store EOObjectStoreCoodinator
	- $-WR$ : 2
- WOSession lock()/unlock() – lock()/unlock()
- •
- Session
- Session (

## Parent-Child

#### P64. Understanding the Varieties of Editing Contexts

• objects store EC – new EOEditingContext(parentEC) • – EC EC • lock()/unlock() • Object Store (EOObjectStore) a1 || |<mark>| b1</mark> EOEditingContext A **B** Parent-Child EOEditingContext A **B** 

#### P64. Understanding the Varieties of Editing Contexts

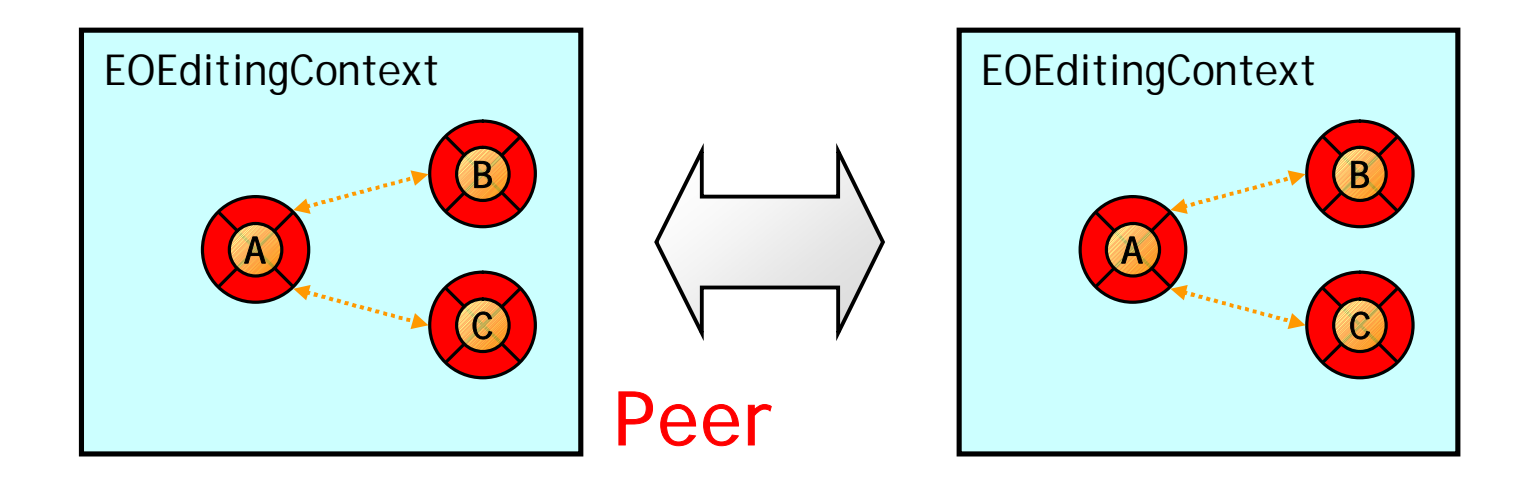

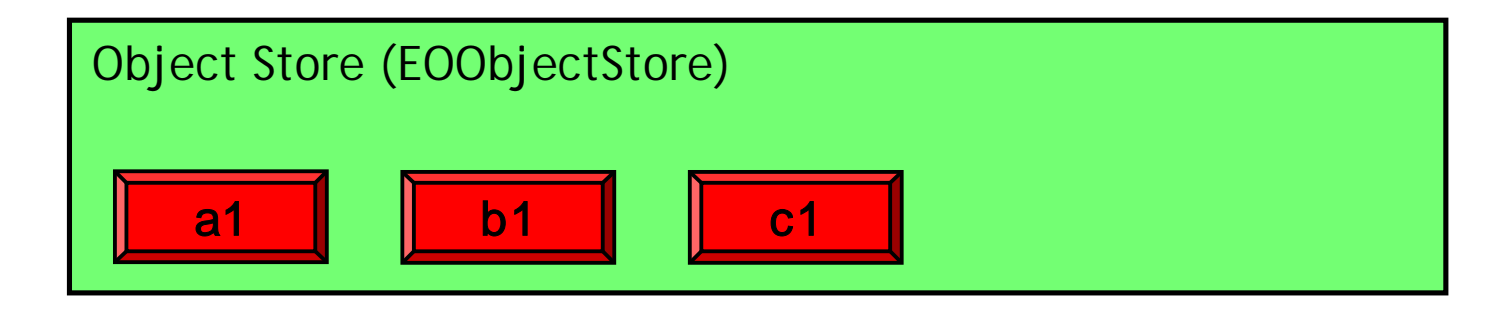

• Peer = Object store object store EC

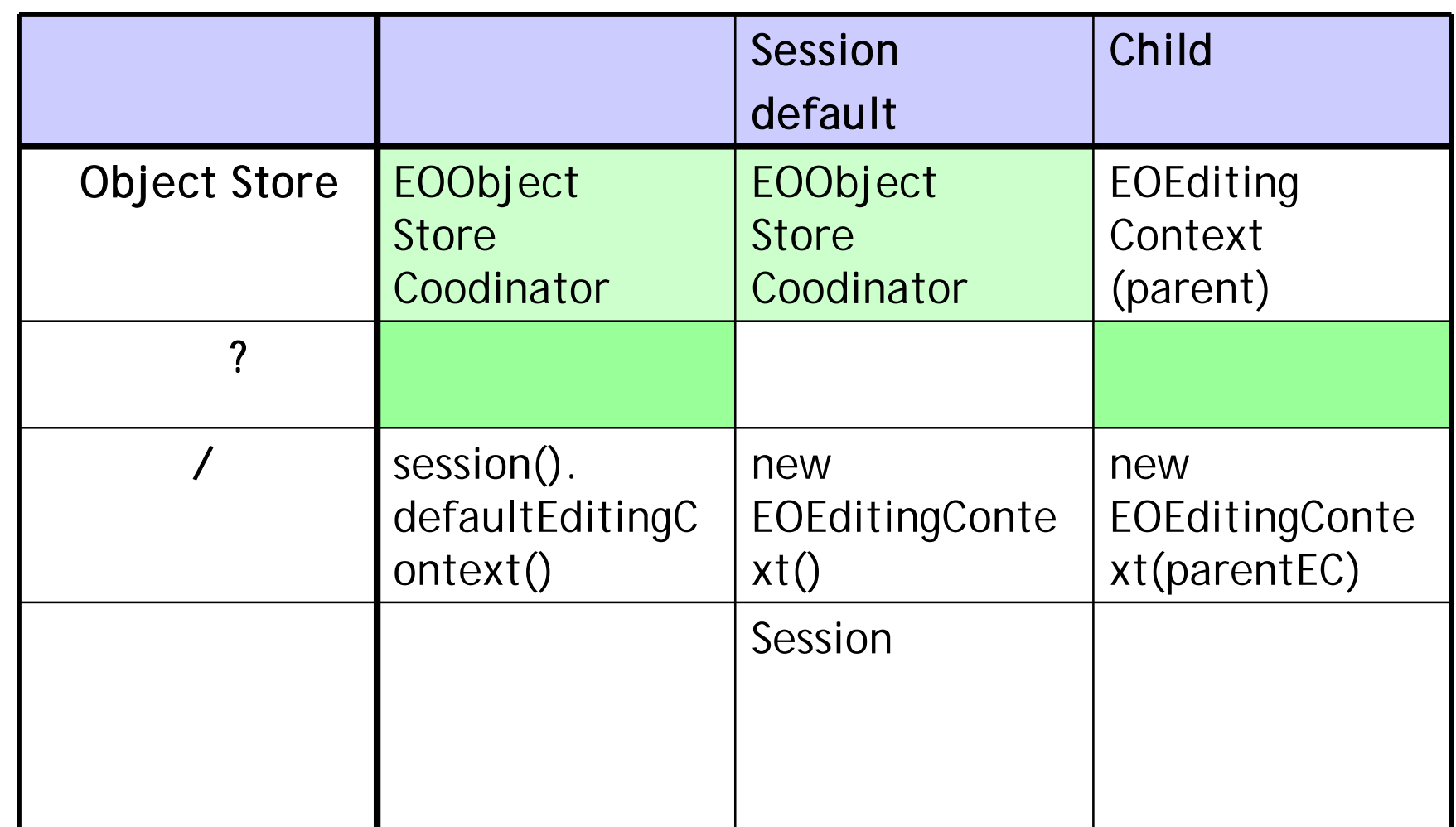

Peer

- Understanding the Object Graph editing context
- Rules of Engagement

–

–

–

–

- Seeing State Changes in the Object Graph
- Debugging Object Graph Problems –
- Locking, Concurrency, and EOF
- Managing Object Freshness

# Rules of Engagement

P65-67.

- Keep object relationships in the same editing context
- Work with objects only in an editing context
- Modify objects at appropriate times

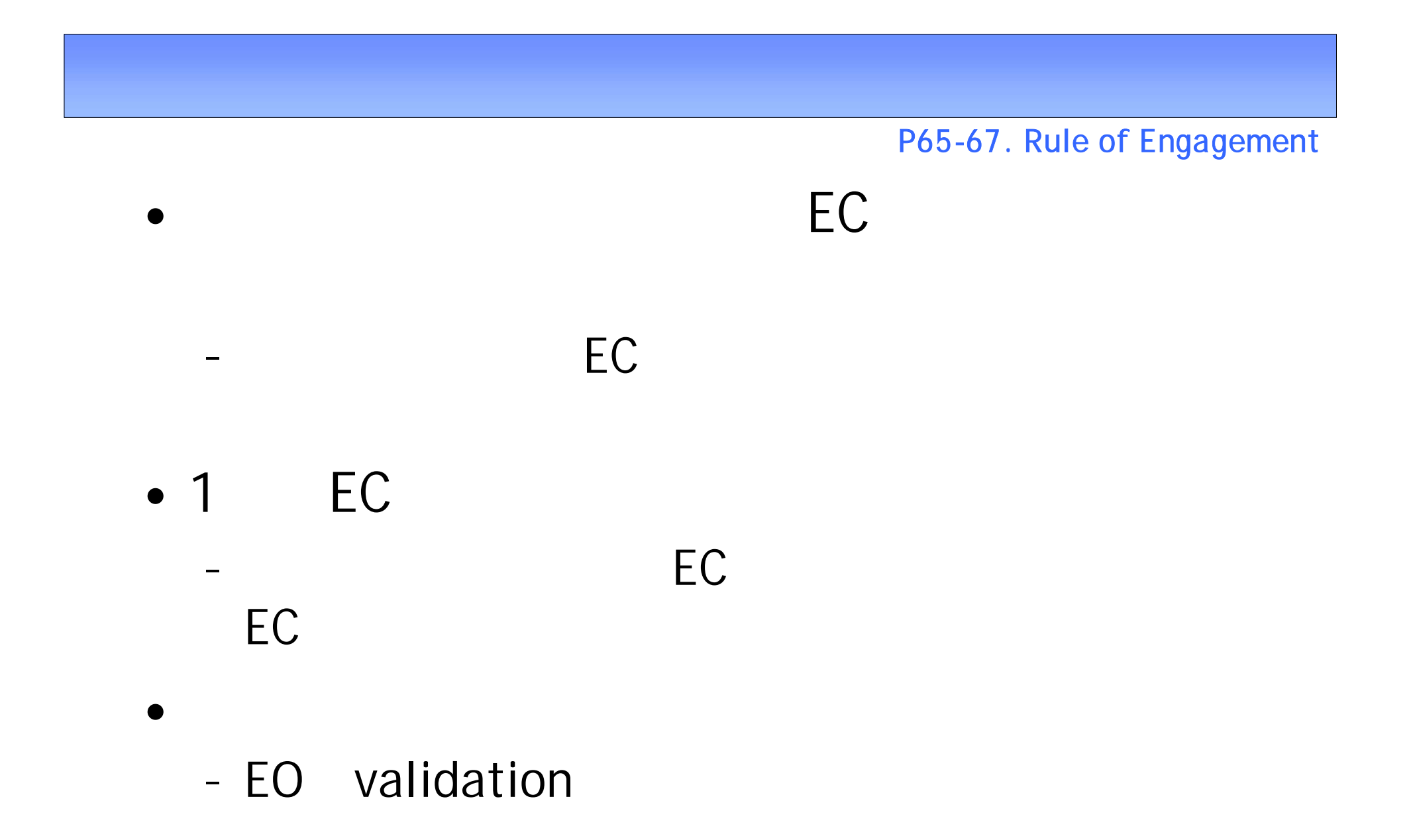

EC

#### P65-67. Rule of Engagement

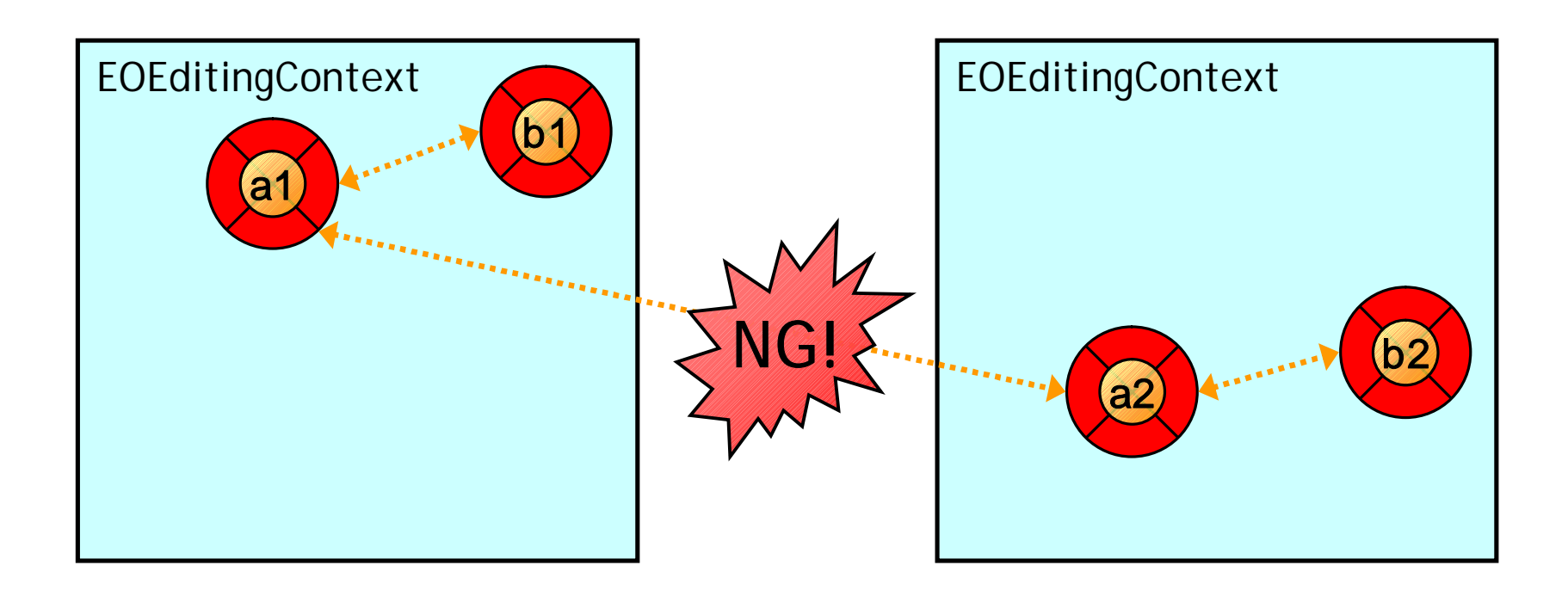

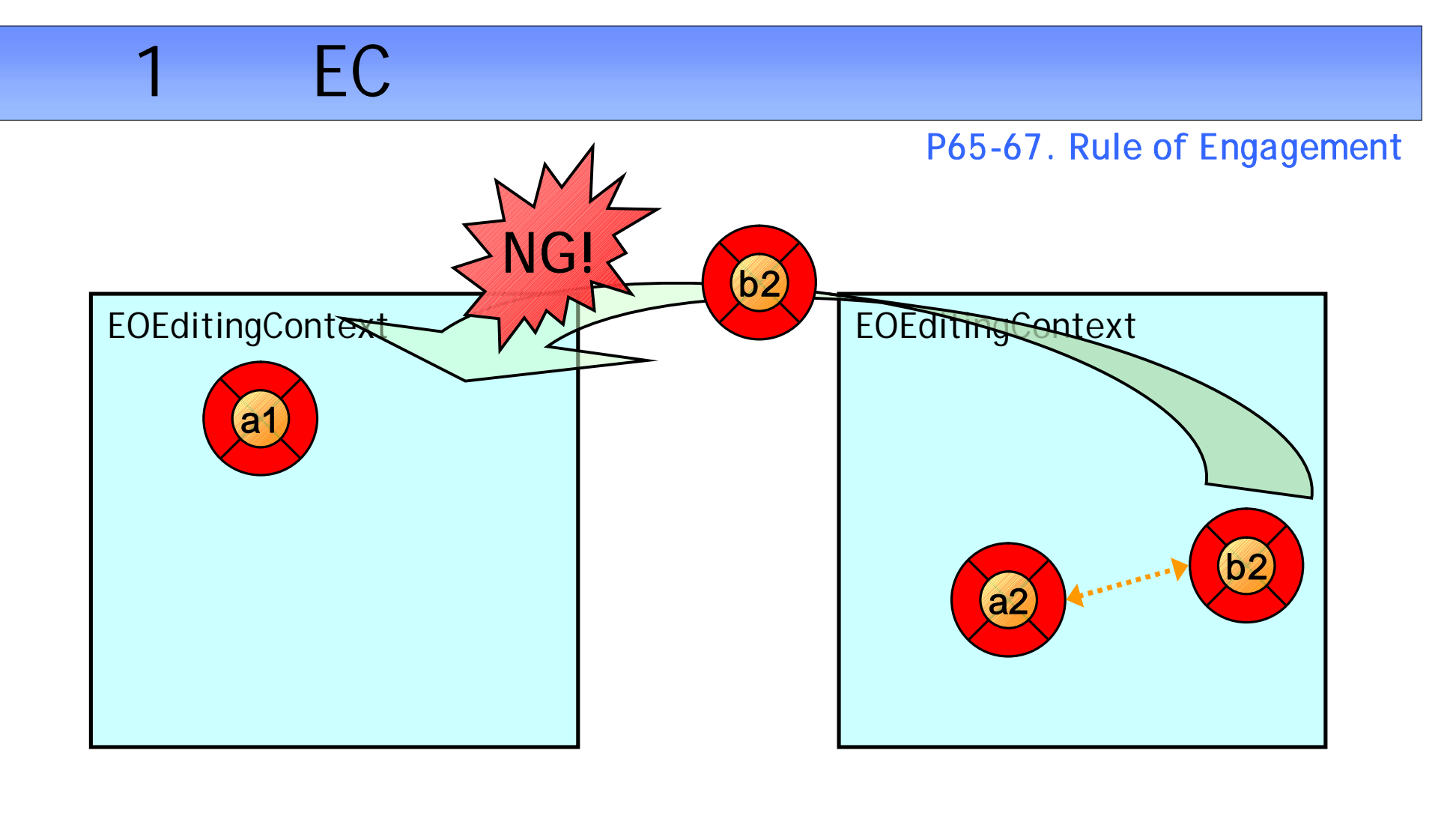

• EC EO EC

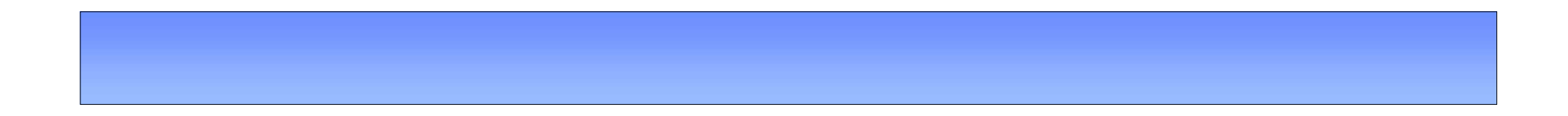

• Validate

•

- Understanding the Object Graph editing context
- Rules of Engagement

–

–

–

- Seeing State Changes in the Object Graph –
- Debugging Object Graph Problems –
- Locking, Concurrency, and EOF
- Managing Object Freshness

# Seeing State Changes in the Object Graph

P67-78.

- Introducing the EOStateTransition Interface
- The CooperatingEditingContext
	- Recording the Object Graph Changes
	- Handling Deletions
	- Handling Insertions
	- Handling Updates
	- Processing a Save
	- Sending the "has" Notifications
	- Sending the willUpdate Notifications
	- Working with Nesting Editing Contexts
	- How to Use CooperationgEditingContext

P67-. Seeing State Changes in the Object Graph

- CooperationgEditingContext in PracticalWebObject.framework
	- EOEditingContext
		- – insert/delete/update
		- Session

–

–

–

• new

- Understanding the Object Graph editing context
- Rules of Engagement

–

–

–

–

- Seeing State Changes in the Object Graph
- Debugging Object Graph Problems –
- Locking, Concurrency, and EOF
- Managing Object Freshness

## Debugging Object Graph Problems

P78-83.

- Finding and Preventing Cross-Editing Context Relationships
	- Using DBC to Prevent Cross-Editing Context Relationships
- Defeating Referential Integrity Problems
	- Logging Referential Integrity Problems
	- Detecting Referential Integrity Problems
- Finding and Preventing Cross-Editing Context Relationships
	- EC EO

–

• Defeating Referential Integrity Problem

## Cross-Editing Context Relationships

P78-. Finding and Preventing Cross-Editing Context Relationships

• EC

• saveChanges

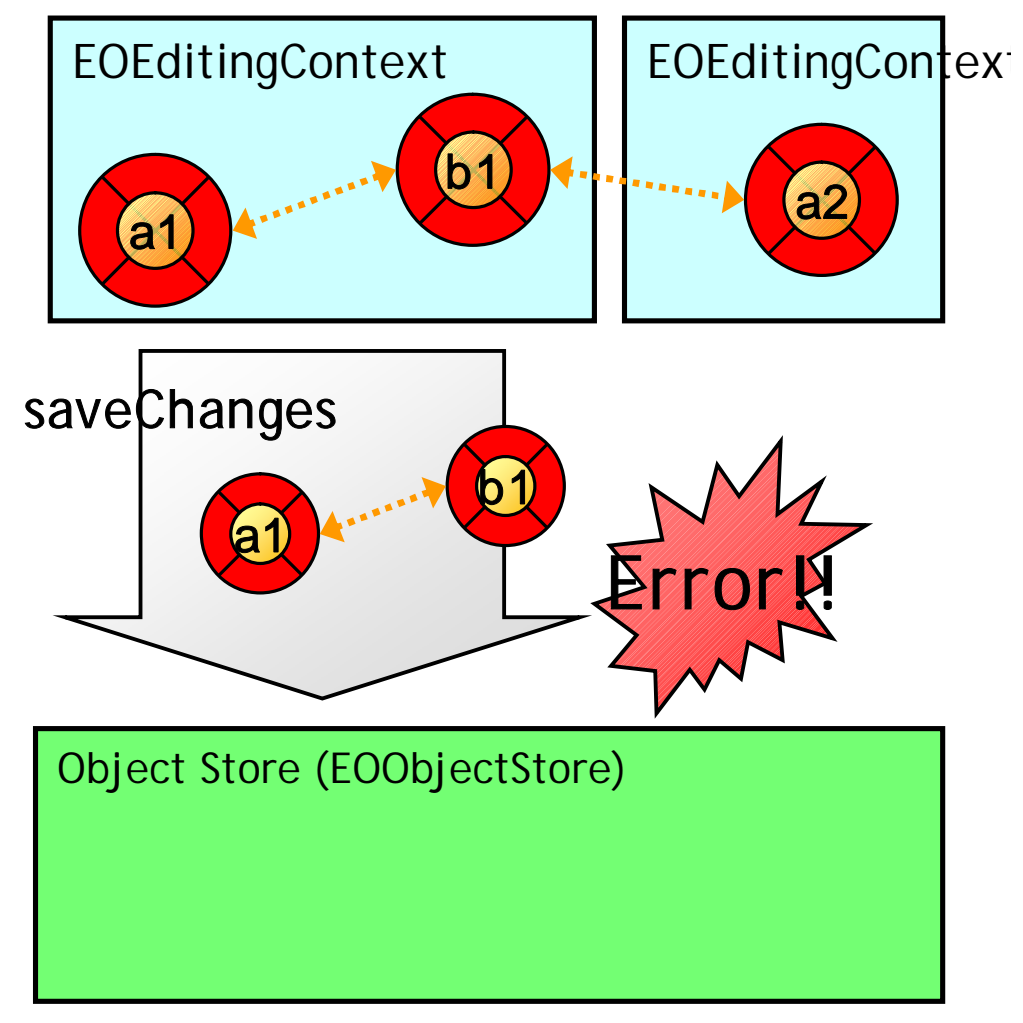

#### P79. Finding and Preventing Cross-Editing Context Relationships

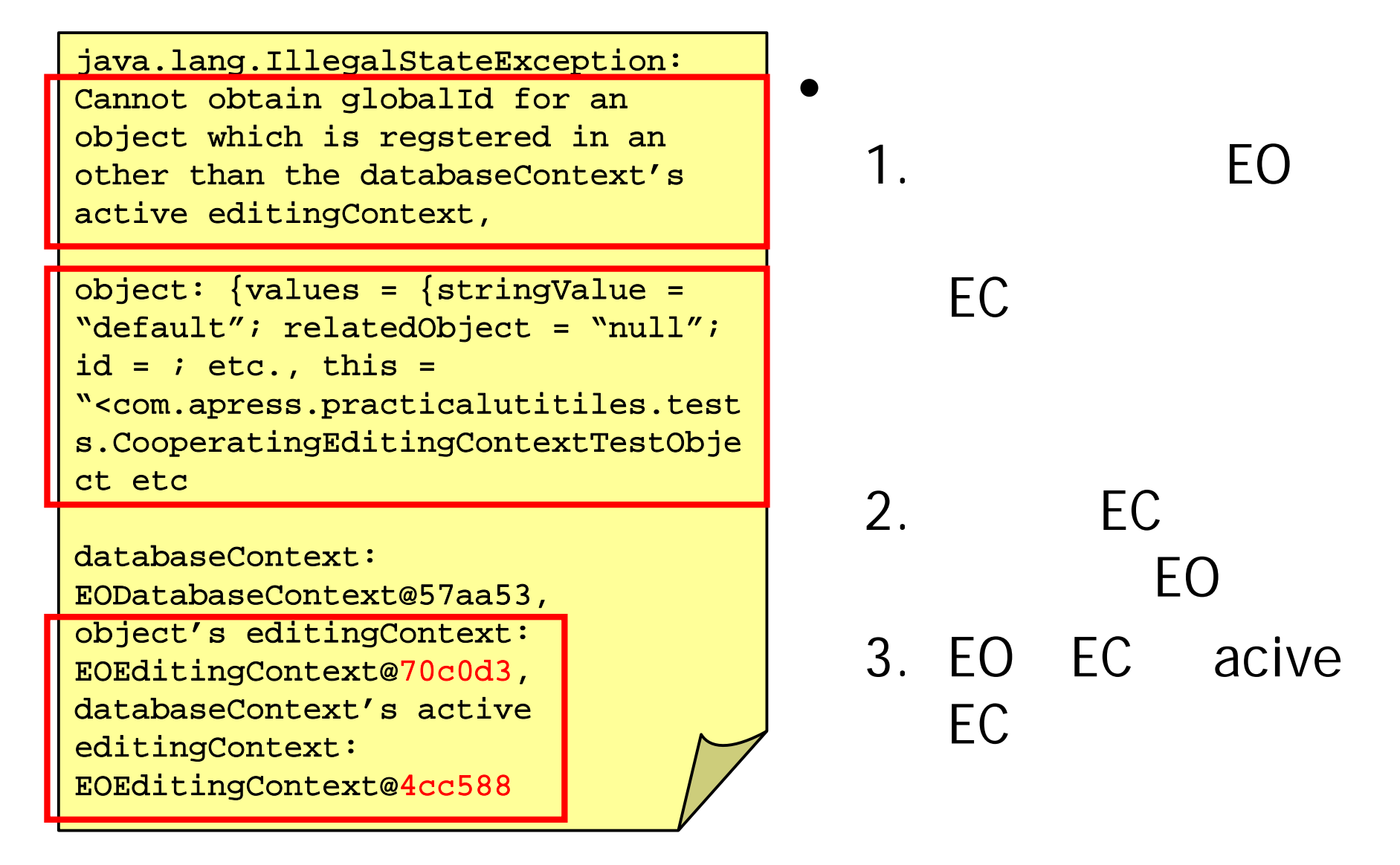

P79. Finding and Preventing Cross-Editing Context Relationships

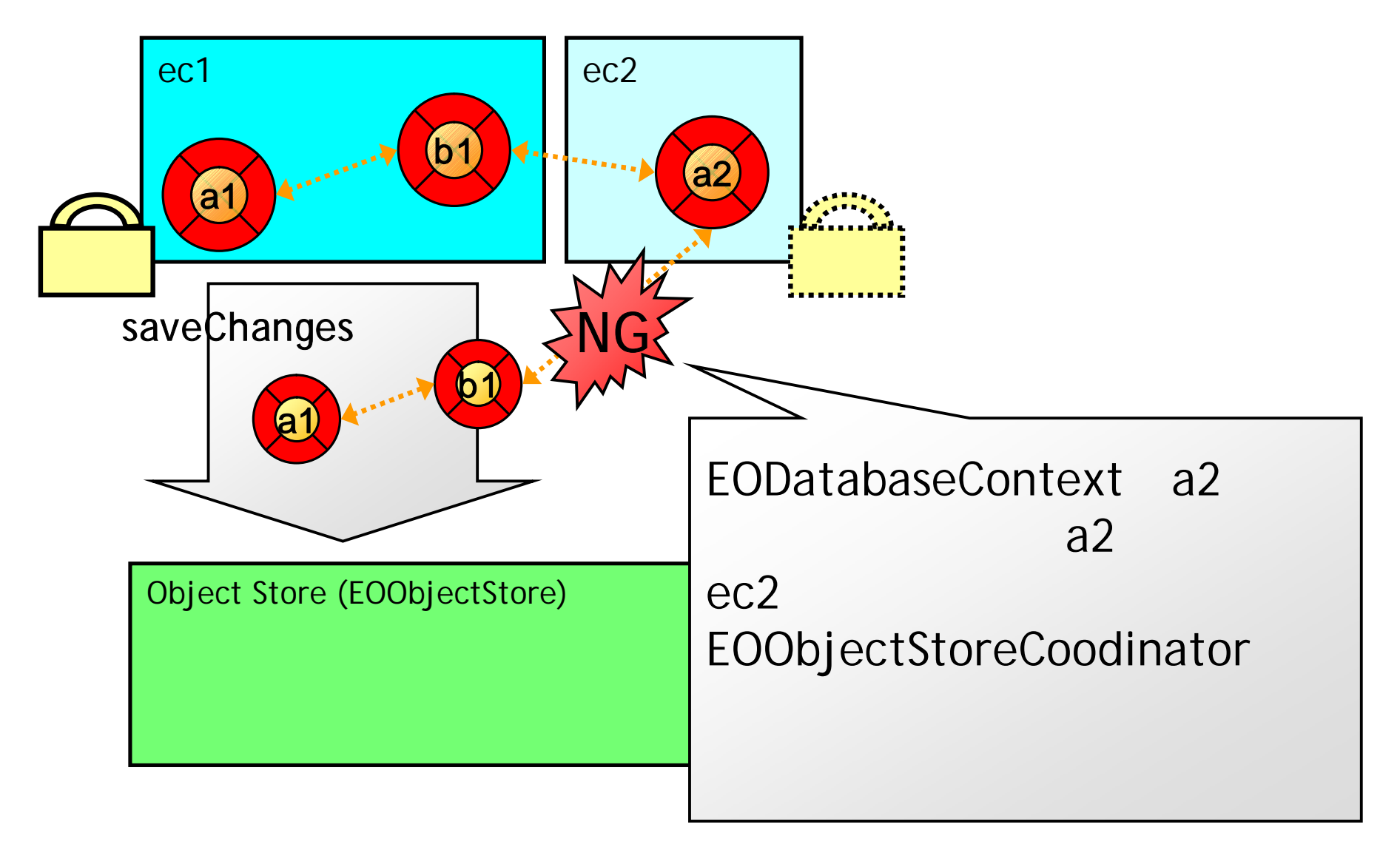

P78-79. Finding and Preventing Cross-Editing Context Relationships

• DBC(Design by Contract)

**Contract** 

–

– Contract EO EC

```
Managing the Object Graph 37
Public void setChildGroups(NSMutableArray newValues){
  /** require [same_ec] (forall i: {0..newValues.count() -1) #
          ((EOEnterpriseObject)newValues.objectAtIndex(i)).
              editingContext() == editingContext()**/
  takeStoredValueForKey(newValues, "childGroups");
}
```
P79. Defeating Referential Integrity Problems

• 2

•

–

- EOModel
	- (\*.eomodeled)
	- cascade on delete, owns destination, …
- RDBMS
	- DB (SQL DDL)
	- $PK \rightarrow FK$  , cascade on delete, ...
		- RDBMS

– EOF RDB

P79. Defeating Referential Integrity Problems

• vertical inheritance  $RDB$   $PK \rightarrow FK$ 

- WR: vertical horizontal
- EOF SQL

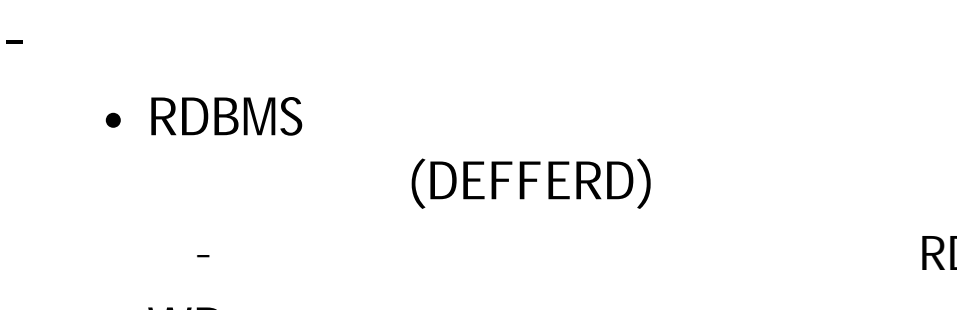

• WR:

–

–

– RDBMS

### to-one

P79. Defeating Referential Integrity Problems

• EOF to-one – to-one destination RDB EOF

- NullPointerException
- dest Exception
	-

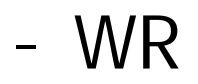

–

•

#### P81-82. Logging Referential Integrity Problems

• databaseContextFailedToFetchObject

• RDB

- Listing 3-6
- **refault** 
	- WR List
- $\bullet$  :  $\bullet$  :  $\bullet$

–

–

•

– EO

•

– RDB SQL

#### P82-83. Detecting Referential Integrity Problems

– Listing 3-7

•

–

–

•

- snapshot
- globalId • globalId snapshot
- – <eo>.willRead()

- snapshot
	- Managing the Object Graph 42

– null

- Understanding the Object Graph editing context
- Rules of Engagement

–

–

–

–

–

- Seeing State Changes in the Object Graph
- Debugging Object Graph Problems
- Locking, Concurrency, and EOF
- Managing Object Freshness

## Locking, Concurrency, and EOF

- What Needs to Be Locked?
- How to Lock Correctly
	- Locking the Java Way
	- The Complexity of Locking
	- The Impact of Direct Action on Locking
	- Toward a Locking Practice
	- Locking Other EO Objects
- Debugging Locking Problems
	- Debugging a Deadlocked Application

P83. Locking, Concurrency, and EOF

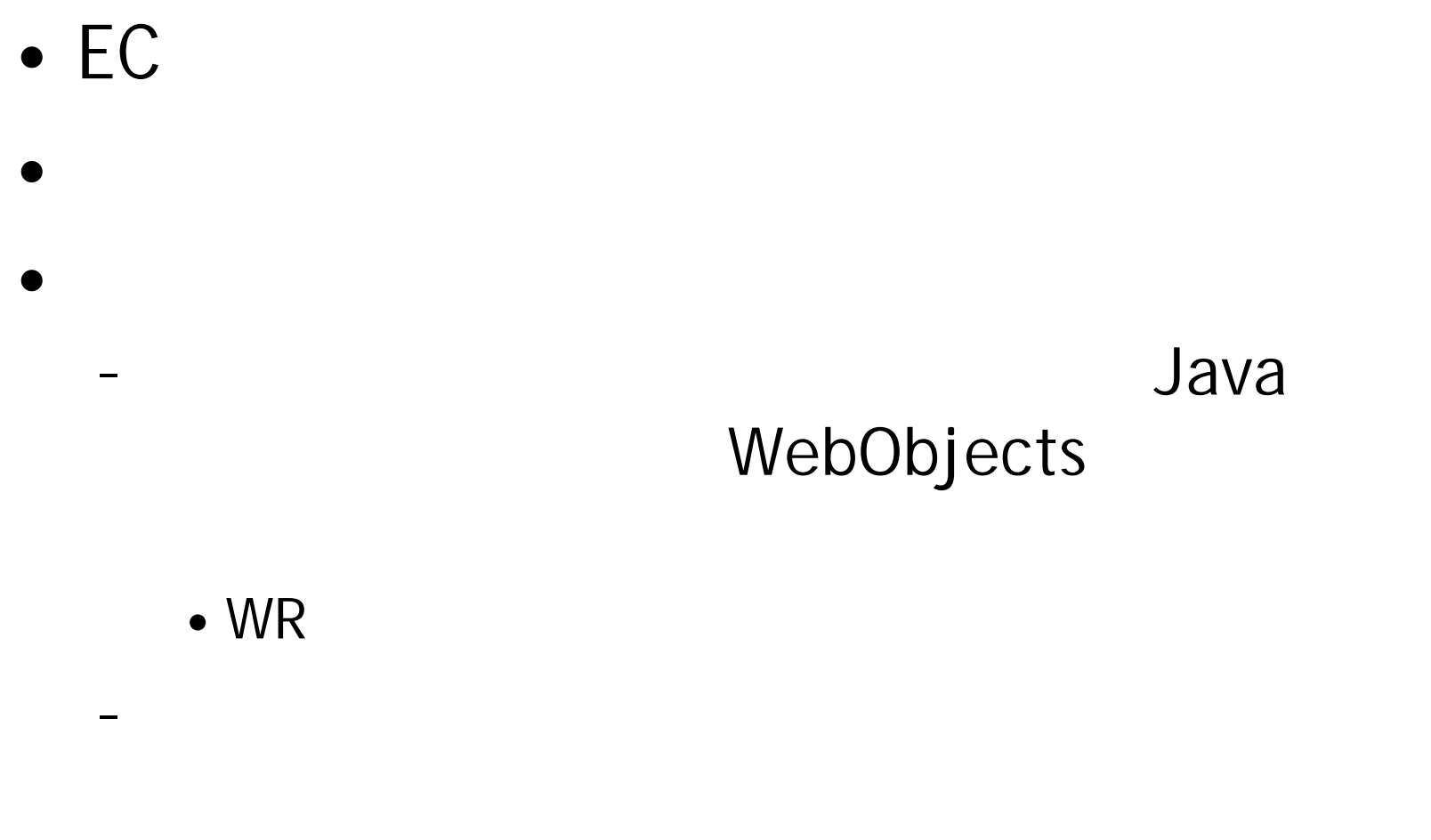

• WR

P84. What Needs to Be Locked?

- editing context
	- enterprise object
- new editing context
	- defaultEditingContext sharedEditingContext

editing context

### **EOAccess**

P84. What Needs to Be Locked?

- WebObjects 5.2
	- EOAccess

•

- "What's New in WebObjects 5.2"
- EOAccess EOObjectStoreCoodinator
	- EOObjectStoreCoodinator 1
		- EOObjectStoreCoodinator new
	- EODatabaseContext EOF

P84. How to Lock Correctly

- NSRecursiveLock
- NSRecursiveLock
	- •

•

•

–

- •
- - -
		- - Managing the Object Graph 48

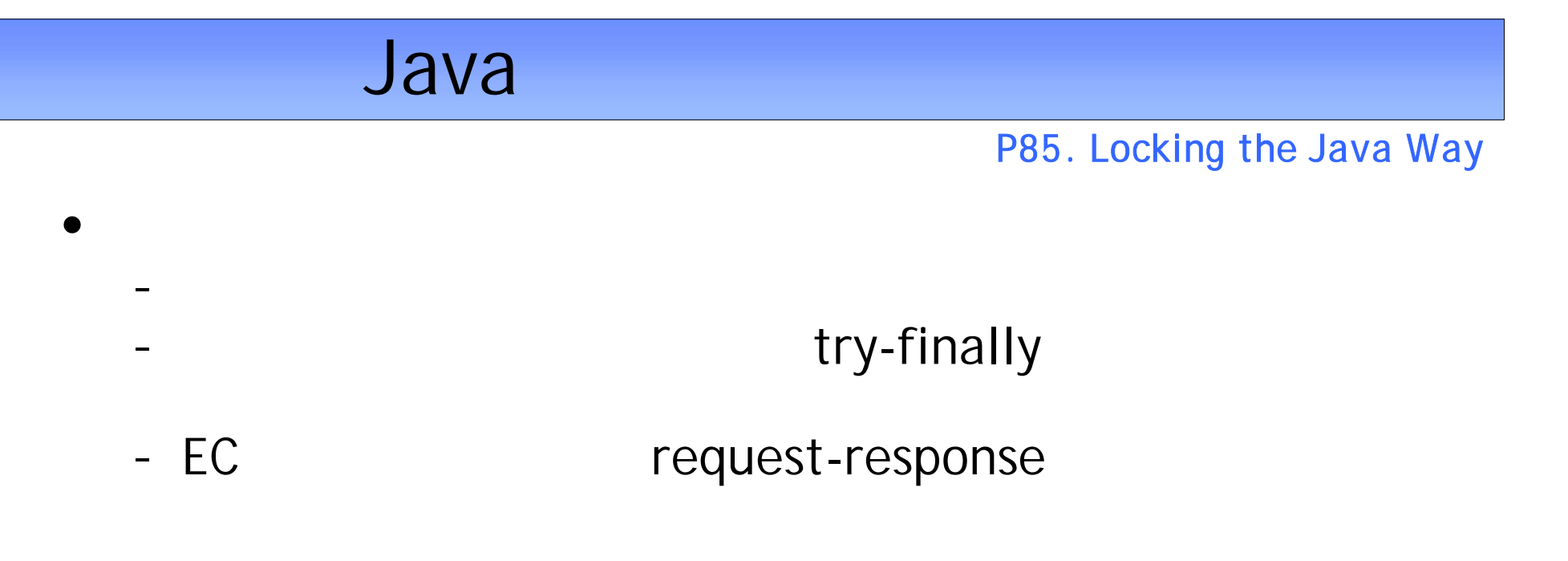

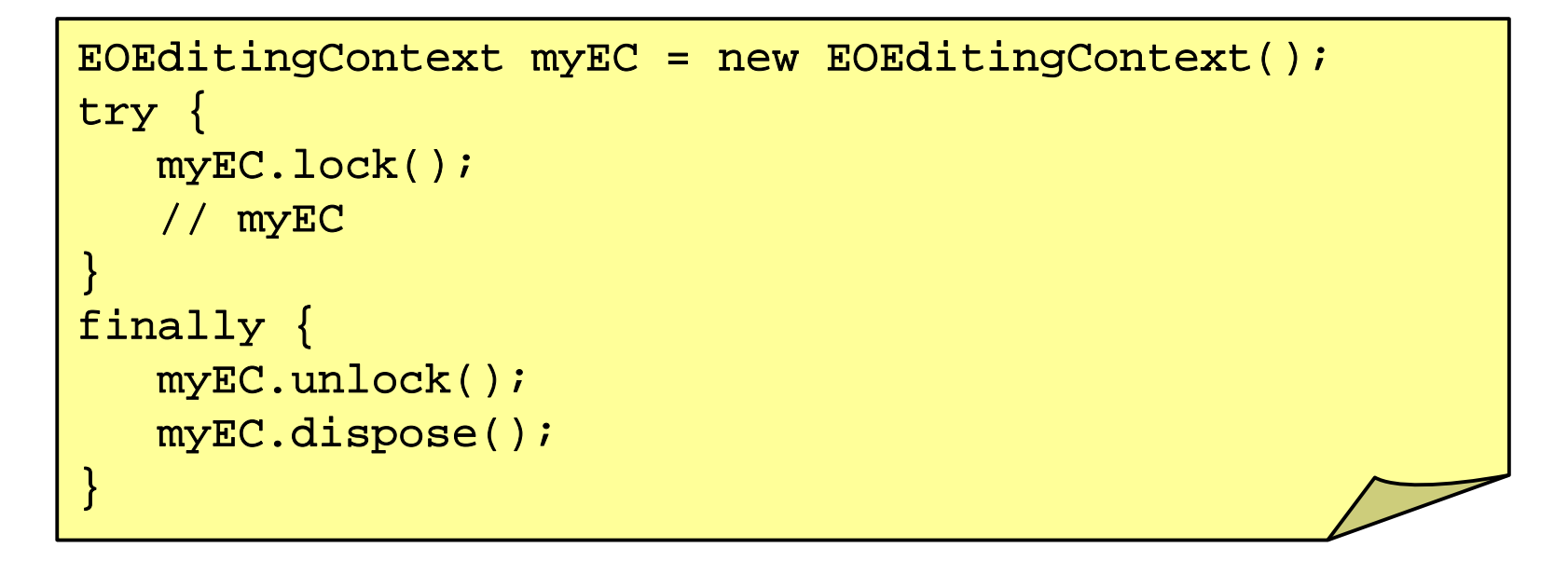

- Needless to say, WebObjects is complicated enough that this nice, clean solution is not going to get us very far.
- The application for this chapter had a lot of messages tracing editing context locking and requrest-response loop for Component Actions and Direct Actions with sessions.
- These will help to illustrate the problems to be overcome.
- The Fundamental problem has to do with the longevity of editing contexts.
- Unlike the preceding example, they usually live over several cycles of the request-response loop.
- Each request for a paticular session may be handled by a different worker thread.
- If we just create the editing context and leave it locked,the next request for that session will block unless it just happens to get handled by the same worker thread.

### request-response

```
P85. The Complexity of Locking
```
- /
	- request-response

/

–

• /

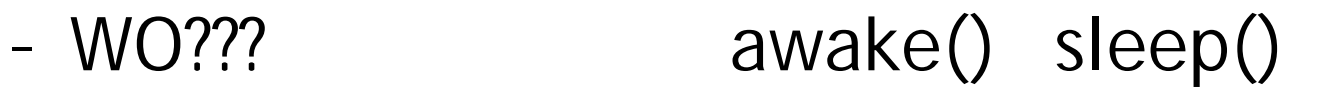

- WOApplication?
- WOSession?

–

–

• WOComponent?

# awake() / sleep()

#### P86. The Complexity of Locking – Listing 3-8.

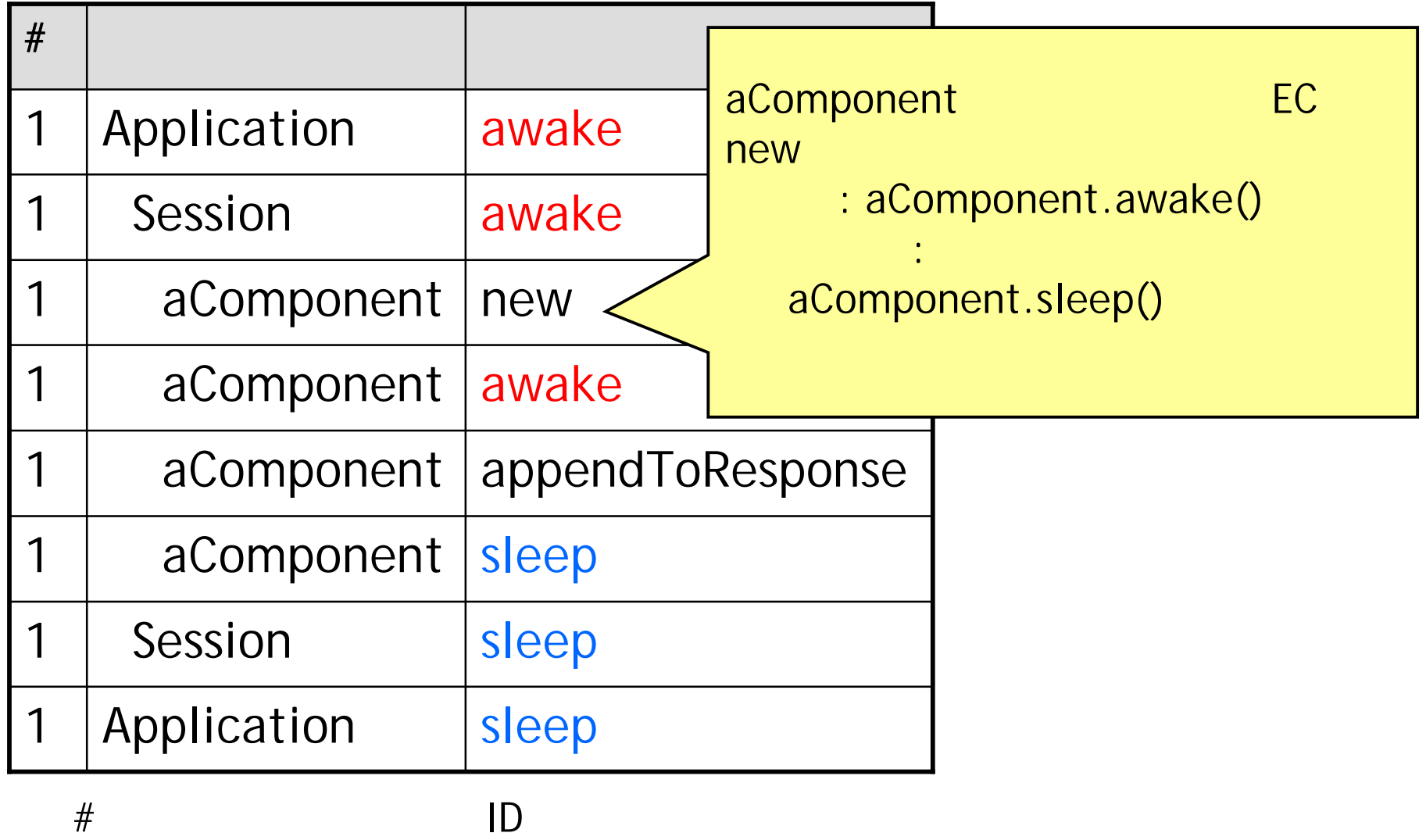

#### 

#### P86-87. The Complexity of Locking – Listing 3-9.

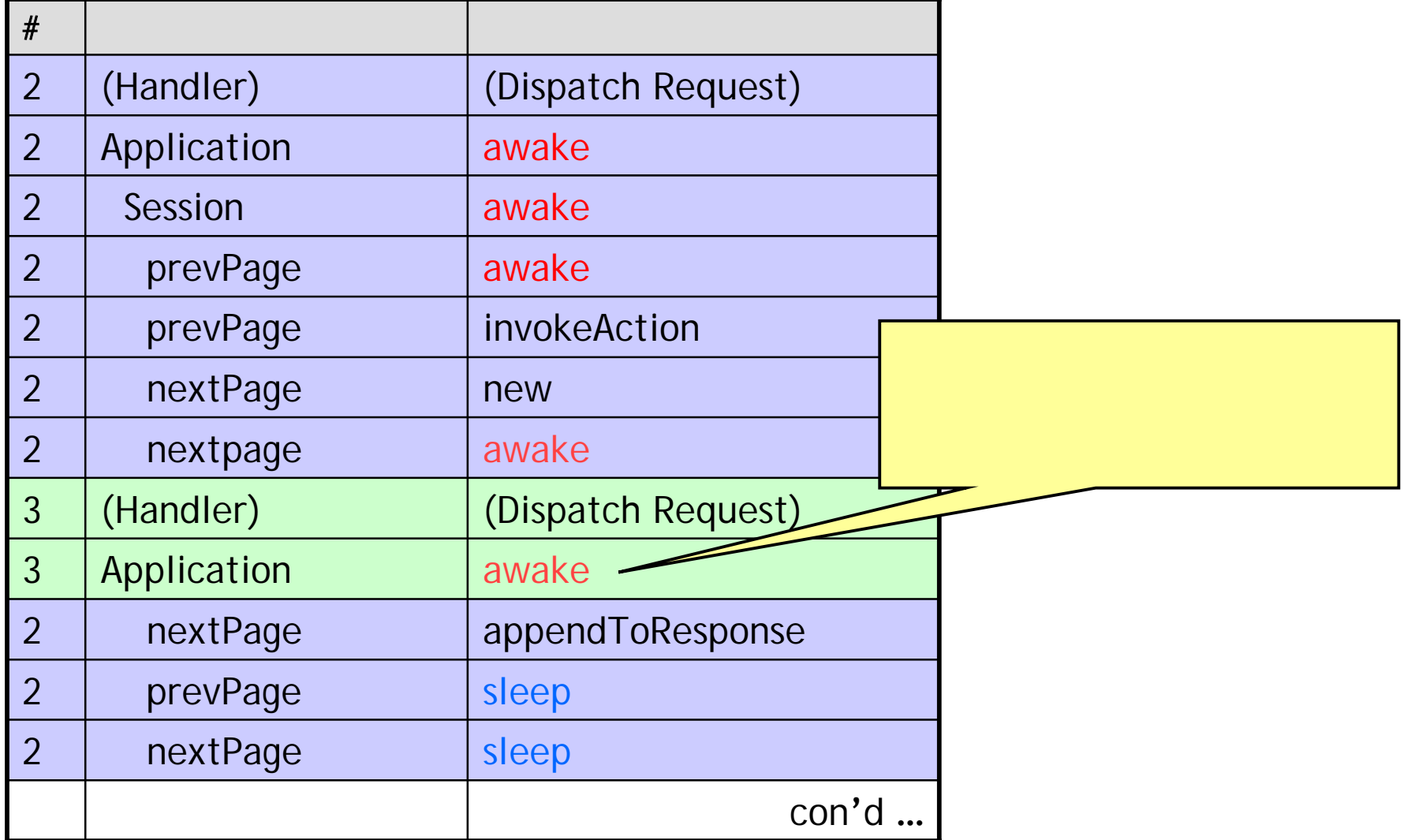

#### 

P86-87. The Complexity of Locking – Listing 3-9.

| #              |             |                  |
|----------------|-------------|------------------|
| $\overline{2}$ | Session     | sleep            |
| $\overline{2}$ | Application | sleep            |
| $\overline{3}$ | Session     | awake -          |
| $\overline{3}$ | prevPage    | awake            |
| $\overline{3}$ | nextpage    | awake            |
| $\overline{3}$ | nextPage    | appendToResponse |
| $\overline{3}$ | prevPage    | sleep            |
| $\overline{3}$ | nextPage    | sleep            |
| $\overline{3}$ | Session     | sleep            |
| $\mathfrak{Z}$ | Application | sleep            |

### WebObjects(WOF) Session 2

P87. The Impact of Direct Action on Locking – Listing 3-10.

| #              |               |                   |                  |
|----------------|---------------|-------------------|------------------|
| $\overline{0}$ | (Handler)     | (Dispath Request) | wosid=XXX        |
| $\overline{0}$ | Application   | awake             | Session<br>awake |
| $\overline{0}$ | aDirectAction | (start)           |                  |
| $\overline{0}$ | aComponent    | new               |                  |
| $\overline{0}$ | aComponent    | awake             |                  |
| $\overline{0}$ | aDirectAction | (end)             |                  |
| $\overline{0}$ | aComponent    | appendToResponse  |                  |
| $\overline{0}$ | aComponent    | sleep             |                  |
| $\overline{0}$ | Application   | sleep             |                  |

#### P88. The Impact of Direct Action on Locking – Listing 3-11.

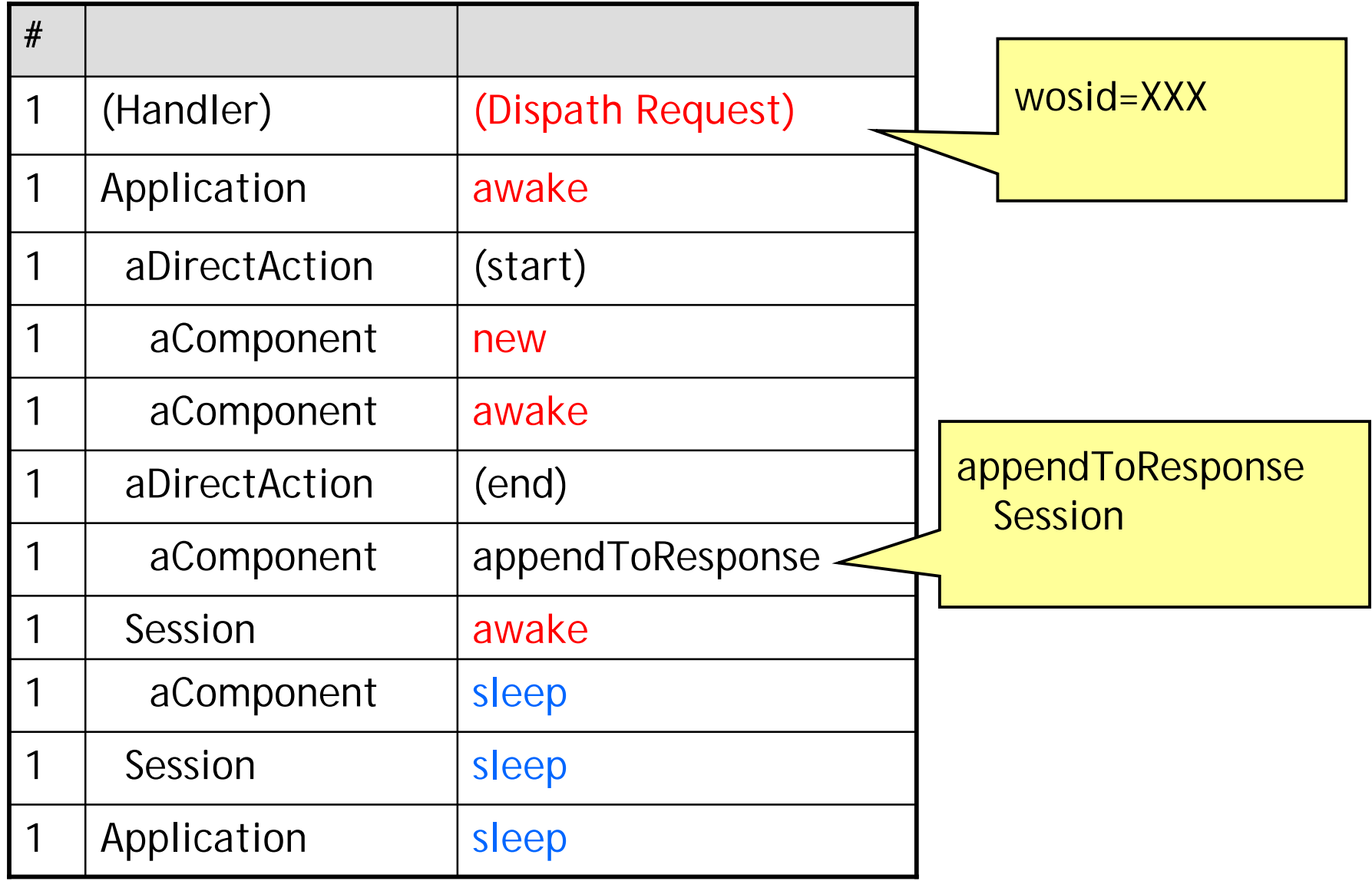

### Direct Action

P88. The Impact of Direct Action on Locking

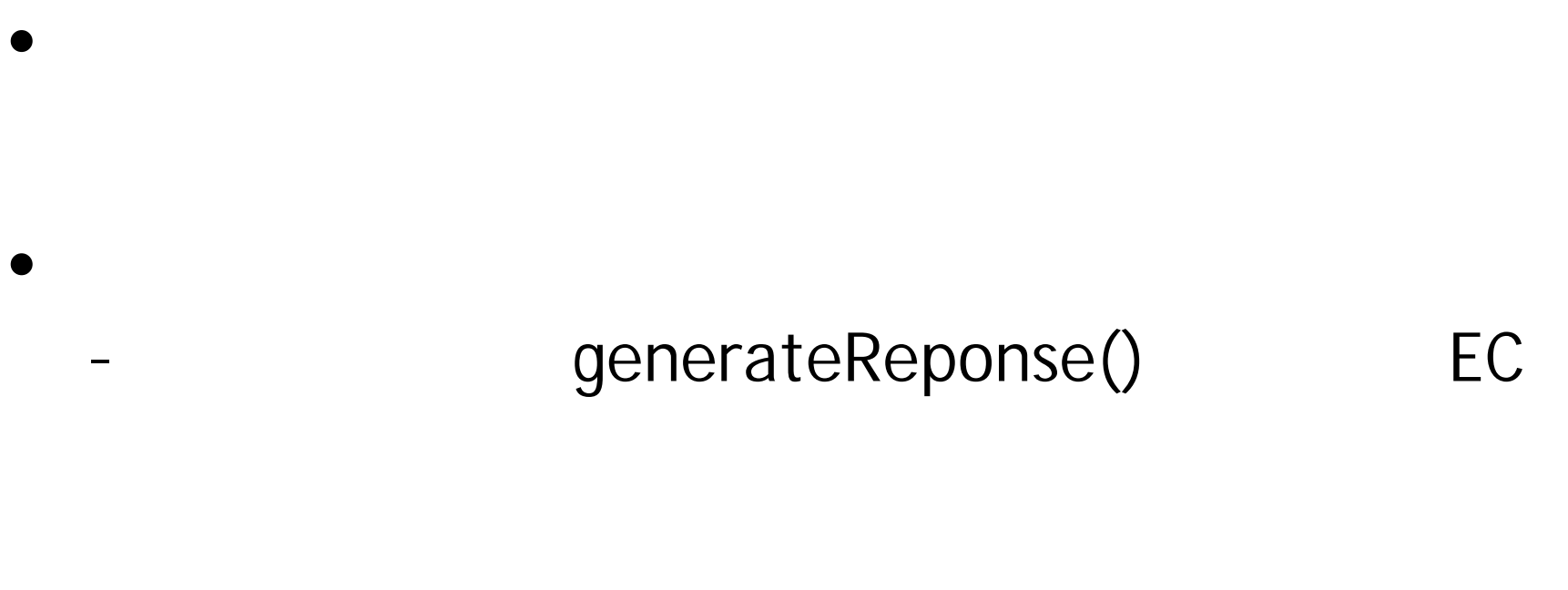

– WR

P87. The Impact of Direct Action on Locking – Listing 3-10.

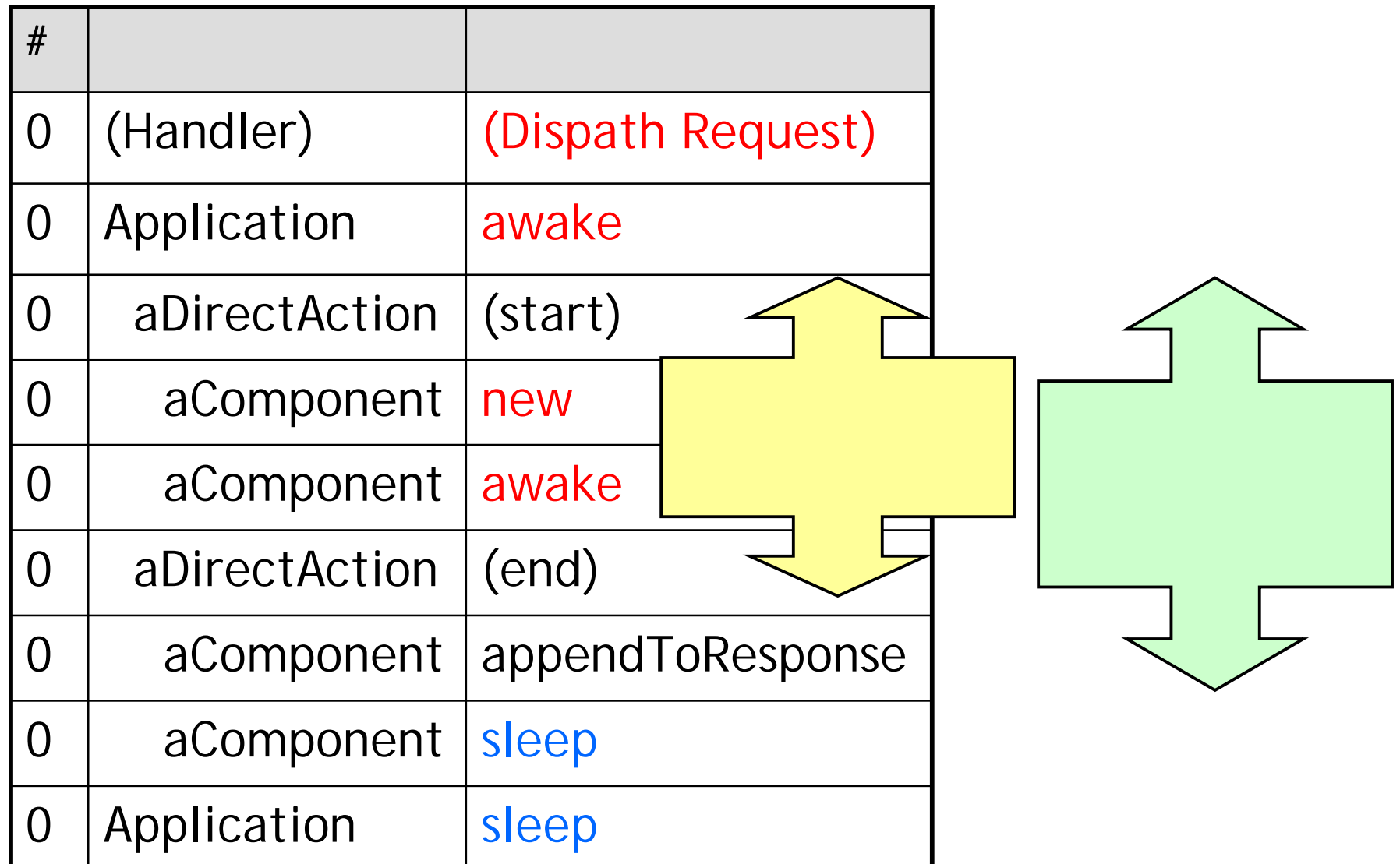

P89. Toward a Locking Practice

• Component Action

–

- WOSession WOComponent awake() sleep()
- Direct Action
	- **Session** WOSession awake() sleep() Direct Action